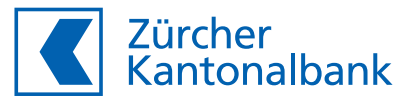

# **Release-Notes Testplattform**

**30. September 2019 | Version 1.4**

Die Änderungen gemäss SPS 2019 für pain.001 (V1.9) und camt (V1.7) wurden umgesetzt. Durch Hochladen einer CSV-Input-Datei mit den Referenztypen QRR, SCOR, NON können QR-Eingänge für camt.052/053/054 simuliert werden. Angepasste Validierung für pain.001 und QRR-/SCOR-Zahlungen.

#### **1 Einstellungen**

#### **1.1 Defaultwerte**

#### 1.1.1 Unterstützung Referenztyp SCOR (Structed Creditor Reference)

Bei den camt-Meldungen camt.052, camt.053, und camt.054 können SCOR-Sammelgutschriften sowie SCOR-Sammelauflösungen für Gutschriften (camt.054 SCOR) selektiert werden.

#### **1.2 Konten**

#### 1.2.1 QR-IBAN

Bei jeder hinterlegten ZKB-IBAN wird automatisch die QR-IBAN angezeigt. Diese wird bei der camt-Simulation in den XML Tag <NtryRef> übernommen (siehe Kapitel 4).

#### **2 CSV-Dateien**

Die Best-Practice-Dateien wurden ergänzt durch folgende CSV-Dateien, welche die Simulation von QR-Eingängen ermöglichen: – E04 QR-Gutschriften QRR (CSV)

- E05 QR-Gutschriften SCOR (CSV)
- E06 QR-Gutschriften QRR / SCOR /NON

#### **3 pain.001**

#### **3.1 Anpassungen gemäss SPS 2019, IG V1.9**

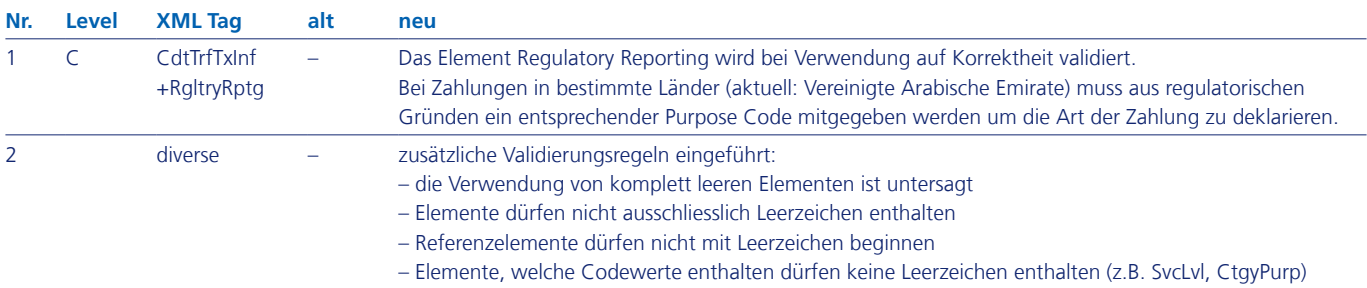

#### **3.2 Update Bankenstamm**

Der Bankenstamm (IID) wurde aktualisiert.

#### **3.3 Fehlerkorrekturen**

Es wurde kleinere Fehlerkorrekturen vorgenommen.

## **4 Camt-Meldungen**

# **4.1 Anpassungen gemäss SPS 2019, IG V1.7**

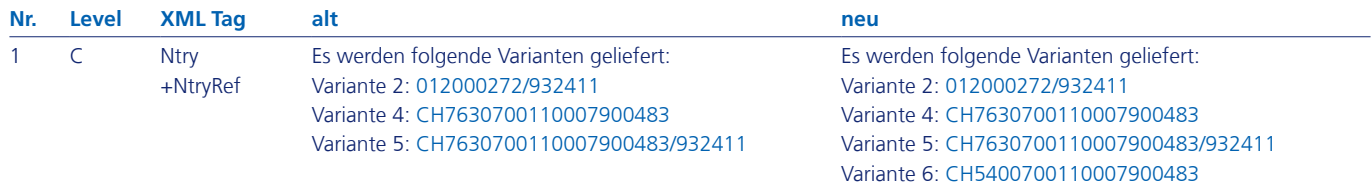

### **4.2 Fehlerkorrekturen**

4.2.1 BTC Einzelne BTCs wurden korrigiert